## **3.x Development Action Items**

## 3.0 Active Action Items

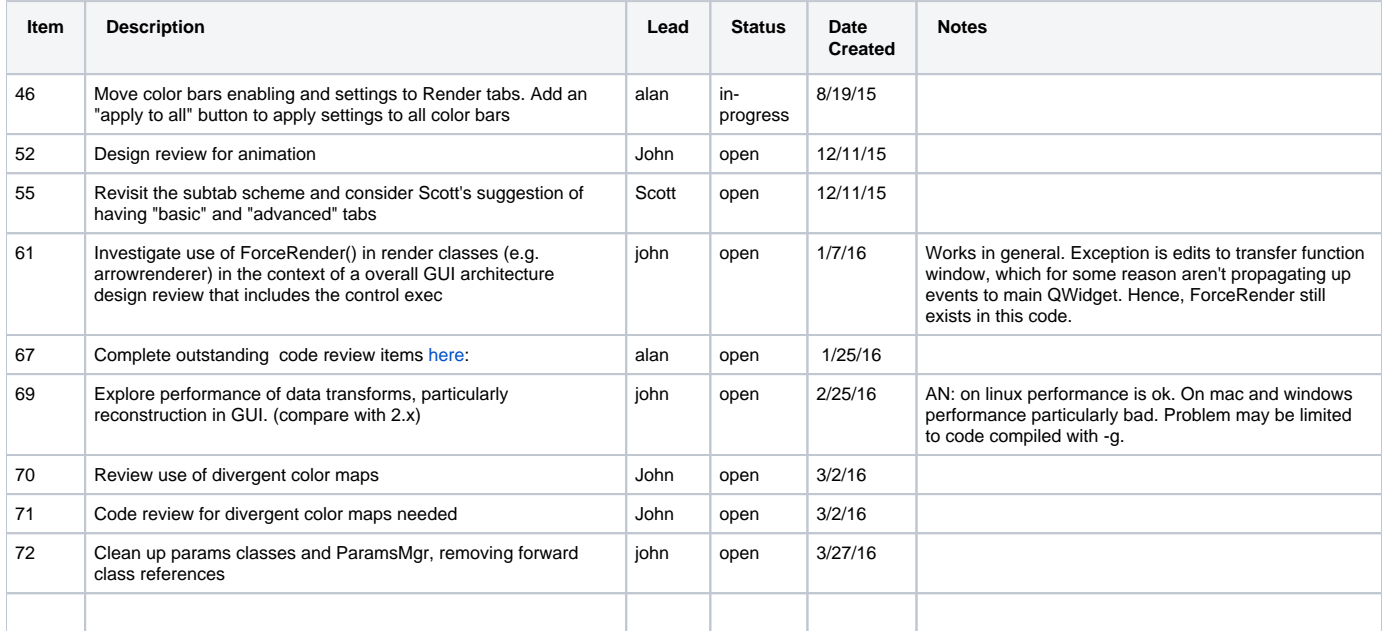

## 3.x Active Action Items

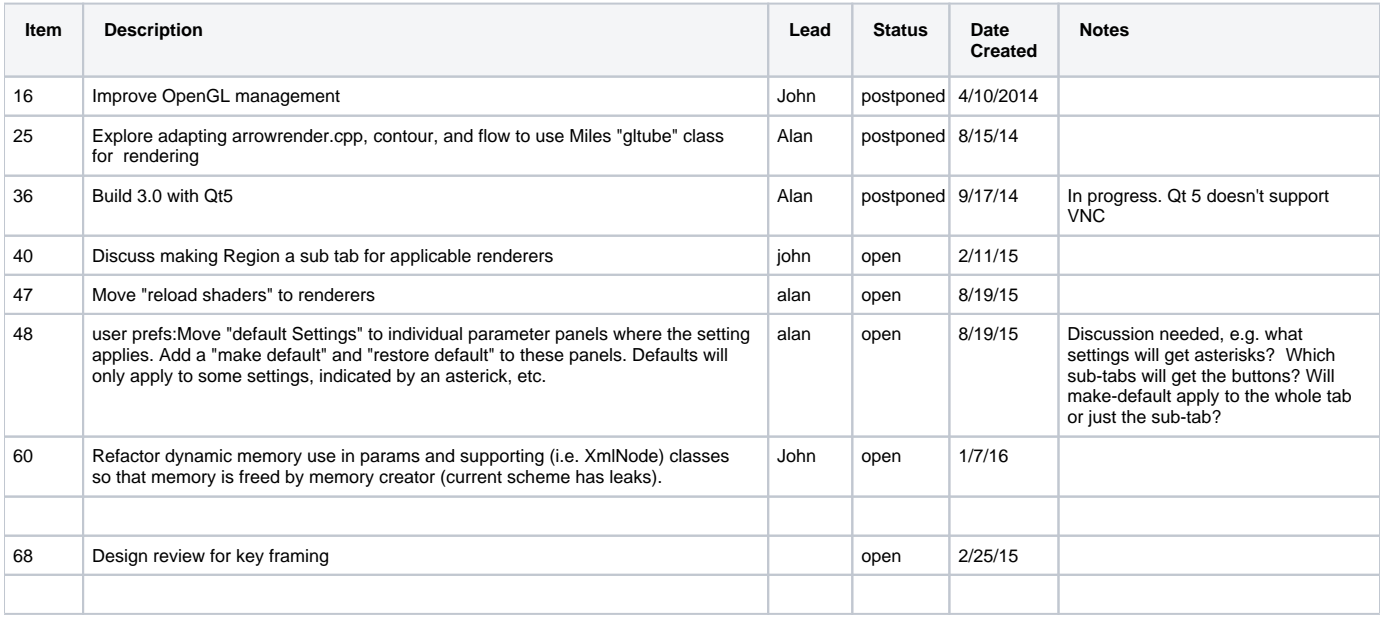

## Retired Action Items

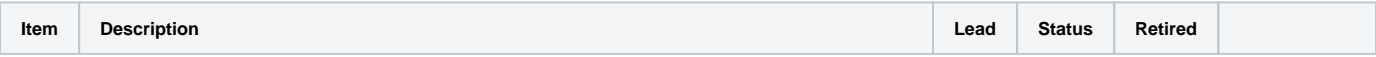

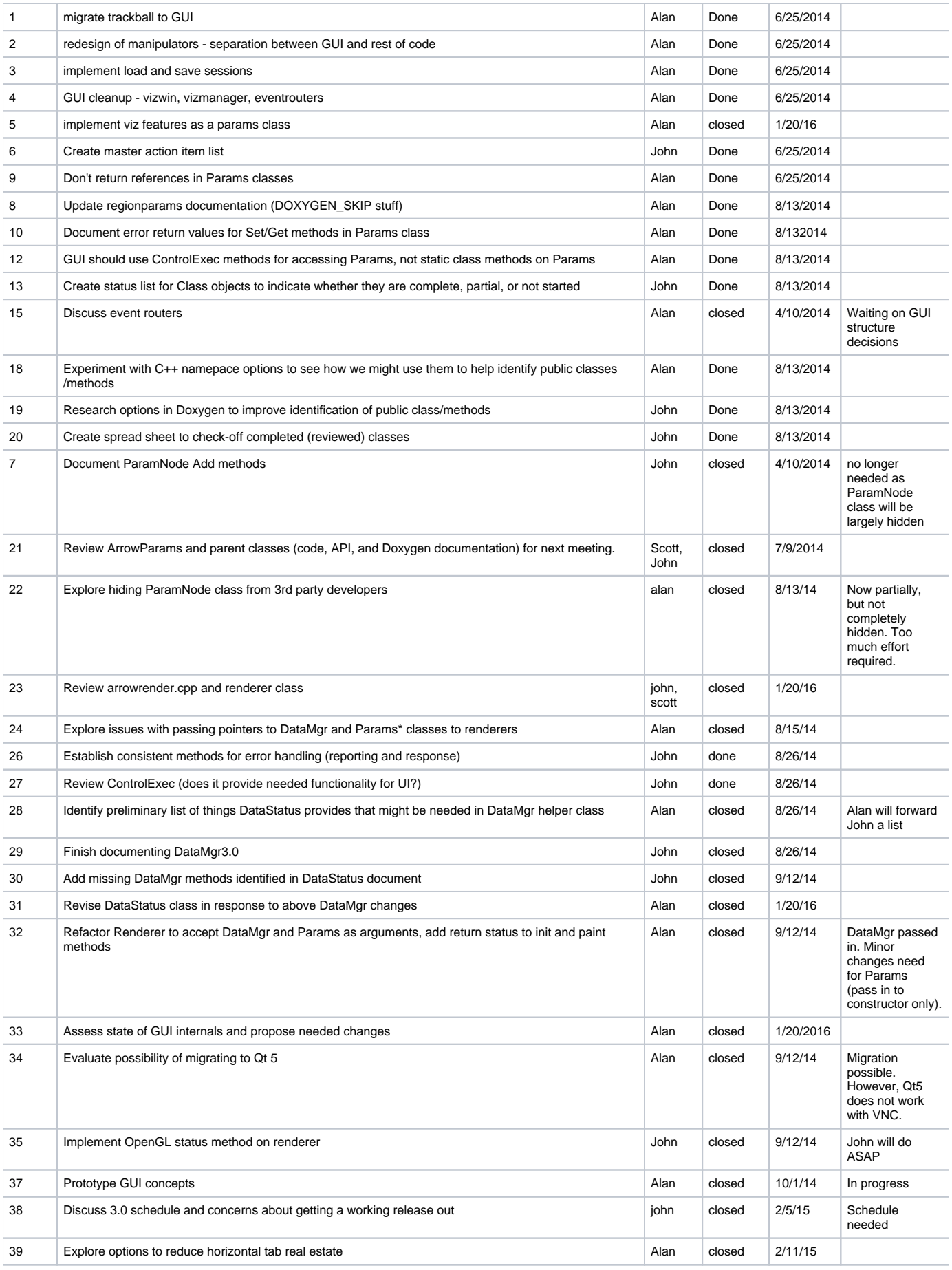

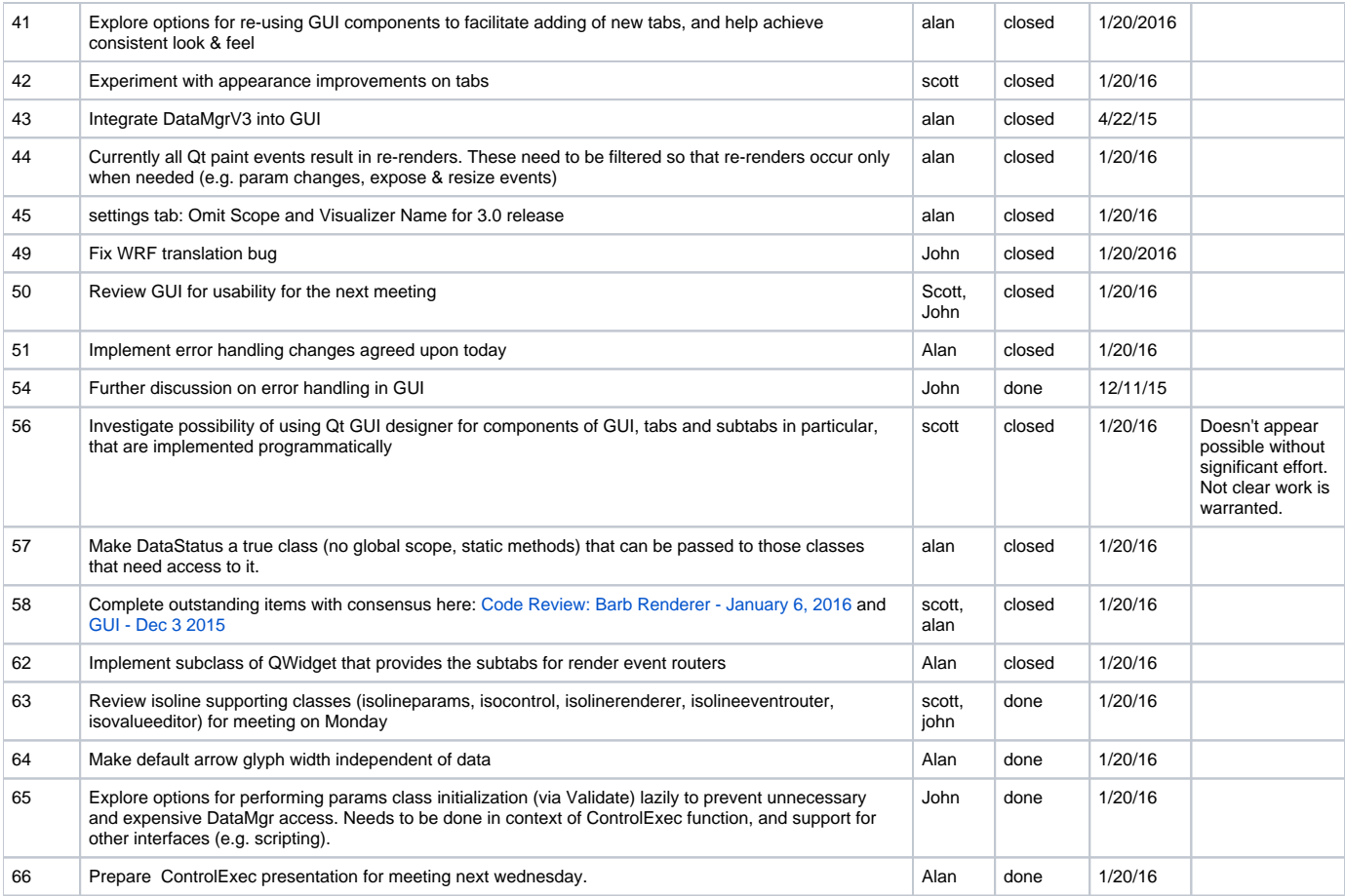